## Xodo cheat sheet

## **Navigating**

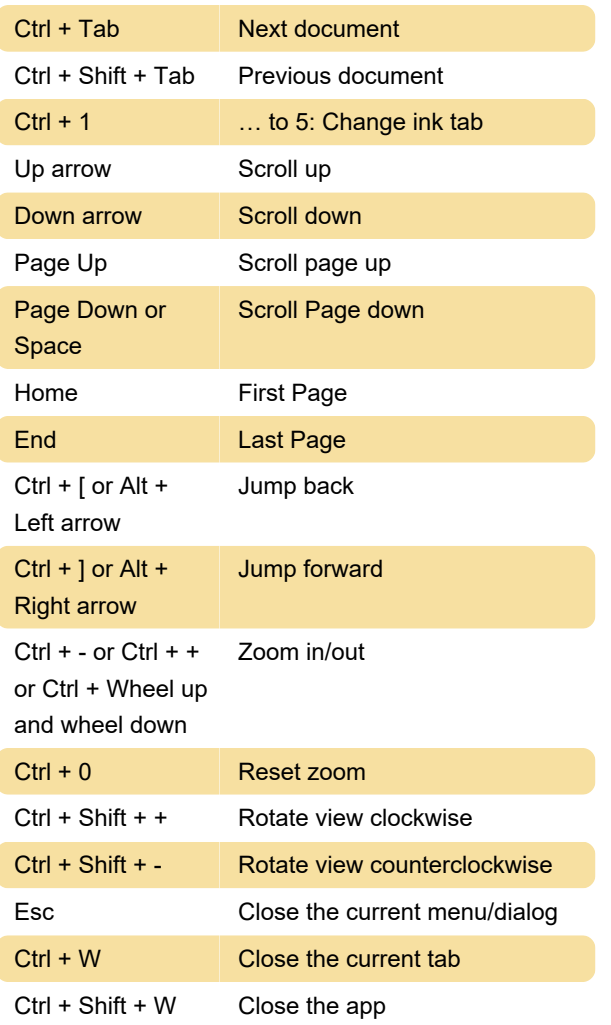

## Annotating

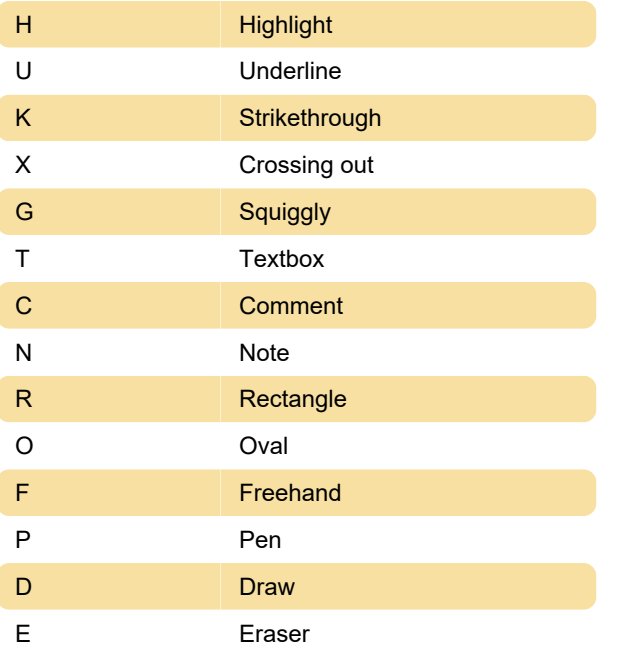

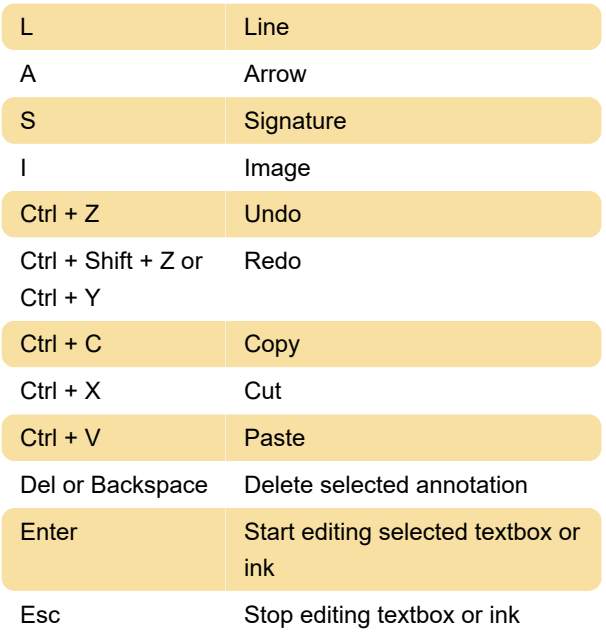

## Other shortcuts

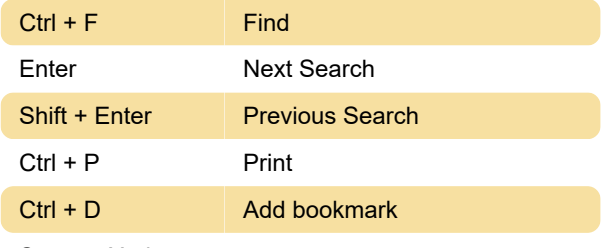

Source: Xodo

Last modification: 11/11/2019 8:10:27 PM

More information: [defkey.com/xodo-shortcuts](https://defkey.com/xodo-shortcuts)

[Customize this PDF...](https://defkey.com/xodo-shortcuts?pdfOptions=true)